**INE5201 – INTRODUÇÃO À CIÊNCIA DA COMPUTAÇÃO - PROVA 1 - Setembro/2018**

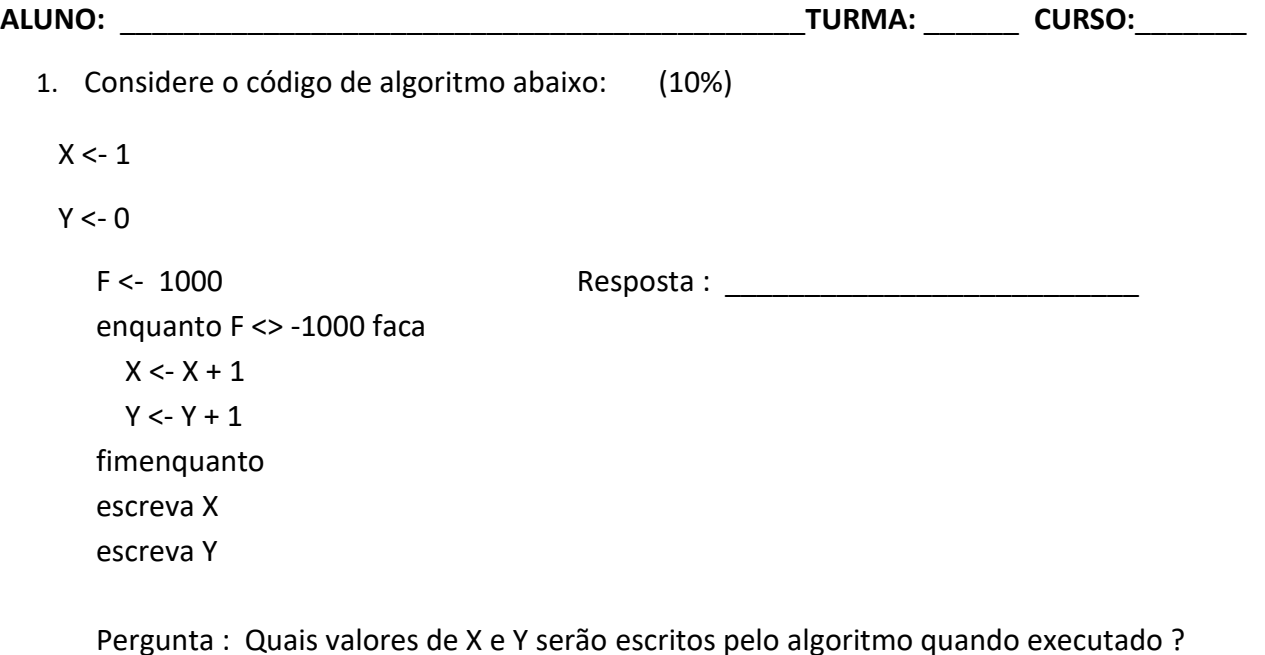

2. Faça um algoritmo que calcule um produto usando somente a operação de soma. Suponha duas variáveis A e B, com A e B positivos, que multiplicadas proporcionam o valor de outra variável P. Por exemplo, 4x3 = 3+3+3+3. Sugestão: um produto P = A x B =  $(B + B + ... +$ B ), tantos B, quantos forem o valor de A. A soma deve ser feita de forma acumulada, usando o acumulador de soma P. (10%)

3. Suponha que você tem que resolver um problema computacional que envolve três alternativas. Sejam A, B variáveis envolvidas no seu algoritmo. Considere as seguintes condições lógicas para cumprir as alternativas: (a) se  $A < B$ , calcule R como sendo  $A + B$ ; (b) se  $A = B$ , calcule R como

sendo A\*B; e (c) se A > B, calcule R como sendo A-B. Então, se A < B, o que acontece com o valor R ? Se você encontrar alguma inconsistência, reescreva o trecho para sanar a inconsistência encontrada. (10%)

```
se A < B então
   R < -A + Bfimse
se A = B então
   R \leftarrow A^*Bsenão
    R <- A - B
Fimse
```
4. Fazer um trecho de algoritmo que calcule a soma de duas matrizes A(3,3) e B(3,3), produzindo a matriz soma S(3,3). Matematicamente a soma de matrizes é dada por a[i,j]+b[i,j]. Calcule a matrizsoma S. Faça somente o trecho da soma da matrizes. (10%)

5. Seja a matriz M como segue: (10%)

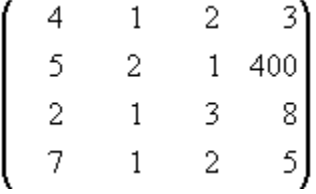

- (a) Multiplique a coluna 2 por -1. (5%)
- (b) Multiplique a linha 3 por -1. (5%)

6. Seja a sequência de Fibonacci F =  $\{1, 1, 2, 3, 5, 8, 13, \ldots\}$ . Faça o trecho do algoritmo para gerar e escrever a sequência até o trigésimo-sétimo termo (37). (10%)

7. Cuidado em diferenciar na Linguagem C, o sinal **==** (igualdade lógica), do sinal = (atribuição). (15%)

```
int x = 5;
int y = 7;
if (x == y) {
  printf(" Nada será impresso \n ");
}
else {
  if (x = y) {
      printf(" %d %d ", x, y );
   }
 Qual resultado será escrito para x e y? X = _______ e y = _______.
```
8. No trecho de algoritmo abaixo, qual valor será impresso para a variável **MAXIMO**? Corrija o algoritmo, caso você encontre alguma inconsistência. (5%)

```
MAXIMO <- 10000 MAXIMO = __________
 para I de K ate N faca
   se S[I] > MAXIMO entao
```

```
 MAXIMO <- S[I]
       INDMAX <- I
    fimse
 fimpara
```
9. Escrava as respostas para os itens (a) e (b), no código abaixo: (5%)

```
#include <stdio.h>
int main()
{
     int x,
          y,
          tmp;
    \text{printf}('x = ''); scanf("%d", &x); // Sugira um valor para x
    printf(\forall y = \forall y);
     scanf("%d", &y); // Sugira um valor para y
     printf("\n Os valores de x e y são ...\n"); 
    tmp = x;x = y;y = \text{tmp};printf("\n x = \frac{6}{3}d \nvert y = \frac{6}{3}d \nvert y, x, y;
}
(a) Escreva as saídas dos dois primeiros printf() das variáveis x = y = ____
(b) Escreva as saídas do último printf() das variáveis x = ______ y = ________
```
10. Dado o seguinte vetor V de índice i : (15%)

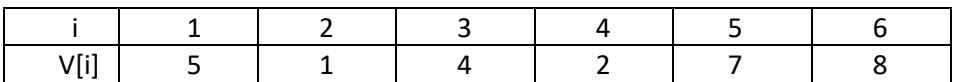

Qual será o conteúdo do vetor V depois de executado o algoritmo abaixo? Faça a tabela de memória.

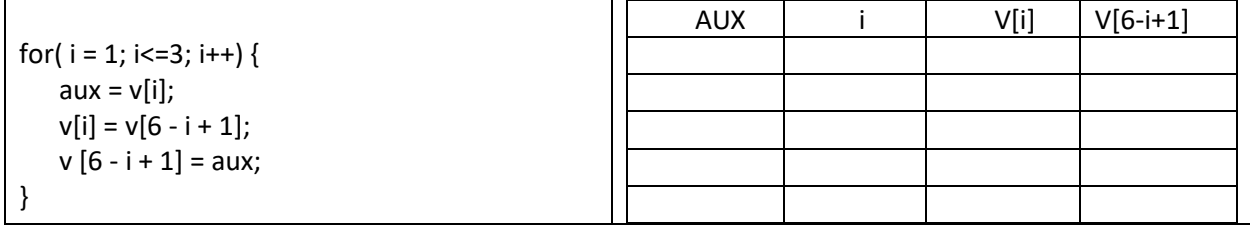

Armazene sua resposta no vetor V modificado abaixo:

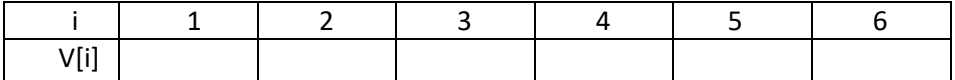